2018/11/20

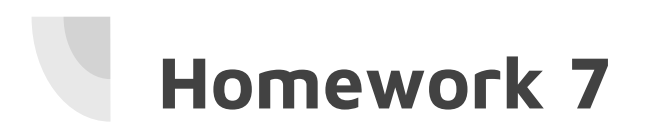

❏Threshold: 128

 $\Box$  1, if pixel > 127

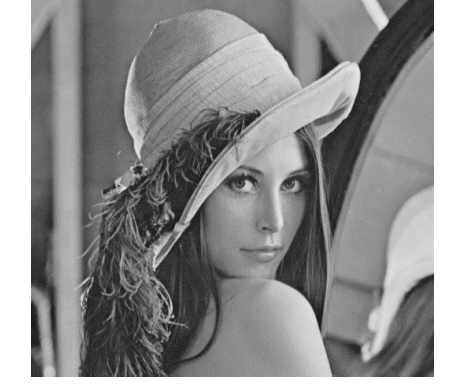

 $\Box$ 0, if pixel < 128

❏Downsample image to 64 x 64 pixels ❏Do thinning operator (4 connected)

## **Homework 7 - Result**

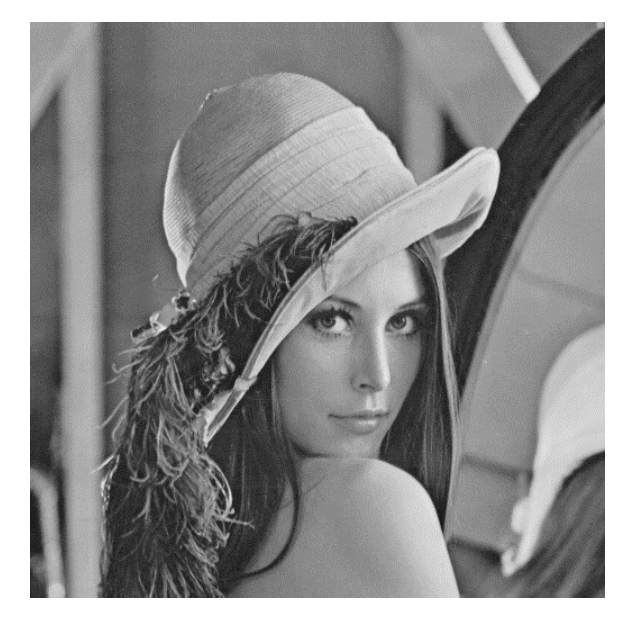

#### thresholding and downsampling image

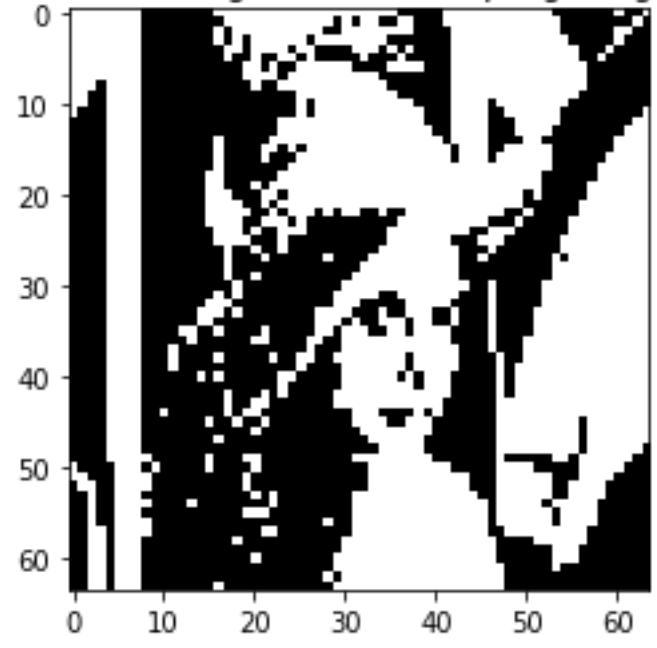

#### **Homework 7 - Result**

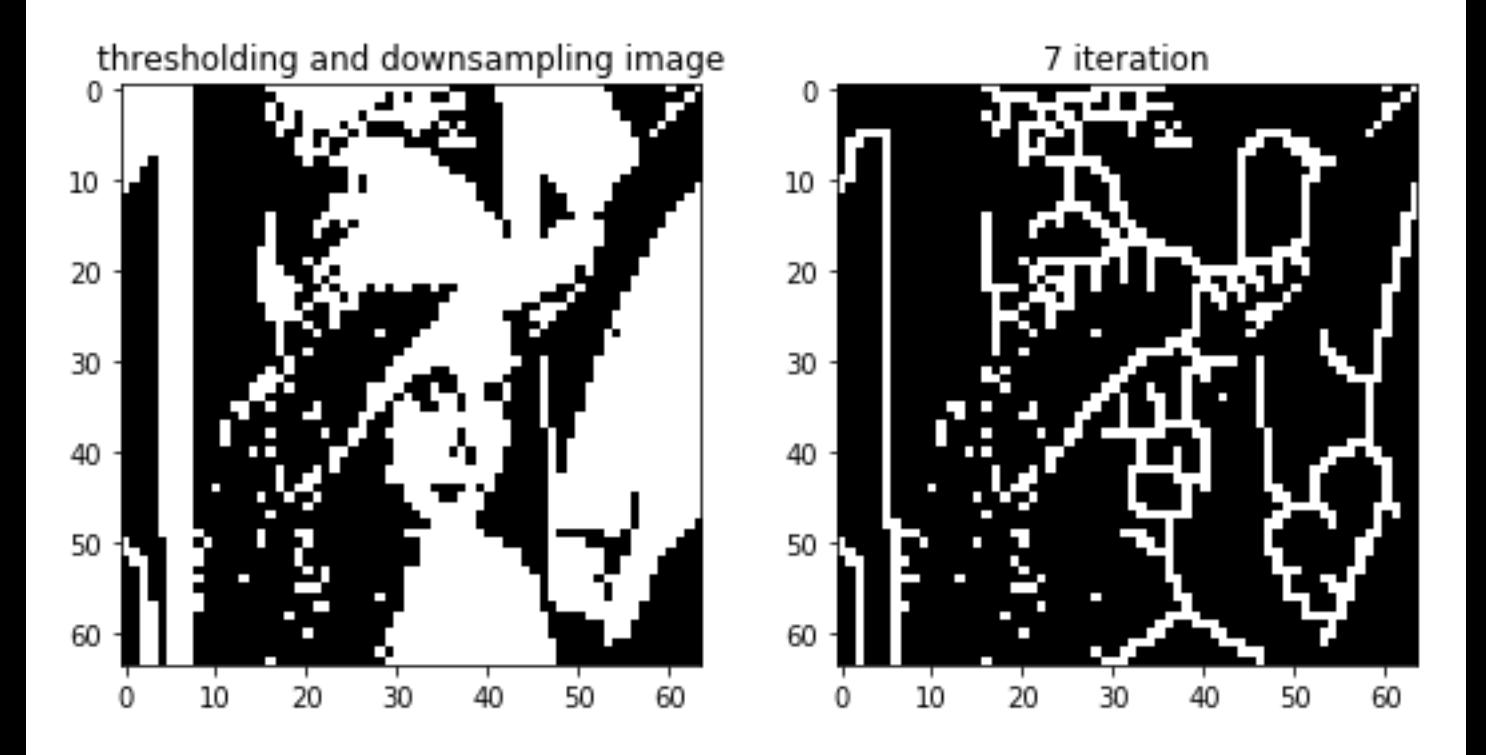

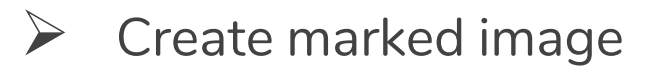

- 1. Yokoi Operator
- 2. Pair Relationship Operator
- **►** Connected Shrink Operator
- $\triangleright$  Compare the shrink result with marked image

 $\triangleright$  H function: (m="1", means "edge" in Yokoi)

• 
$$
h(a,m) = \begin{cases} 1, & \text{if } a = m \\ 0, & \text{otherwise} \end{cases}
$$

$$
\triangleright \quad \text{Output:}
$$

• 
$$
y = \begin{cases} q, if \sum_{n=1}^{4} h(x_n, m) < 1 \text{ or } x_0 \neq m \\ p, if \sum_{n=1}^{4} h(x_n, m) \geq 1 \text{ and } x_0 = m \end{cases}
$$

#### original image

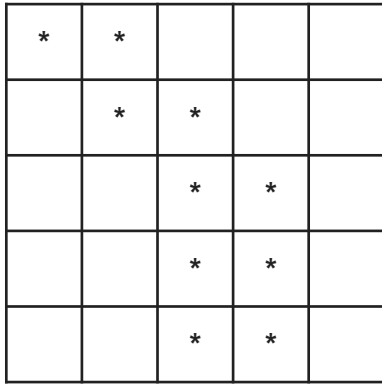

#### Yokoi result

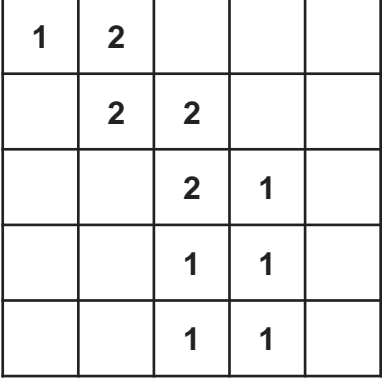

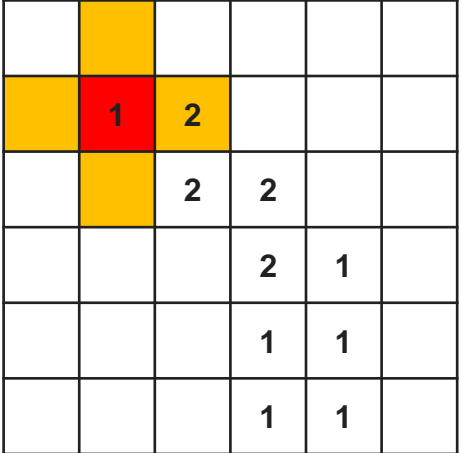

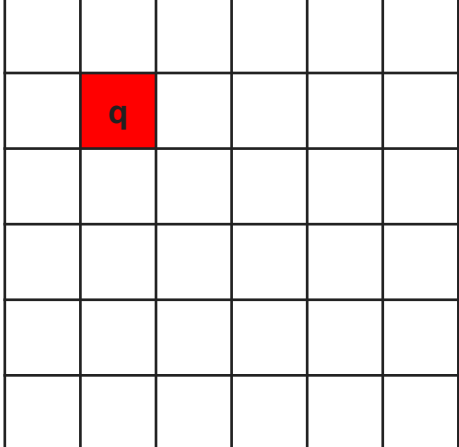

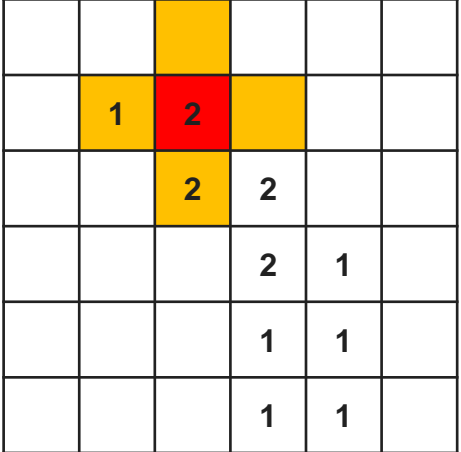

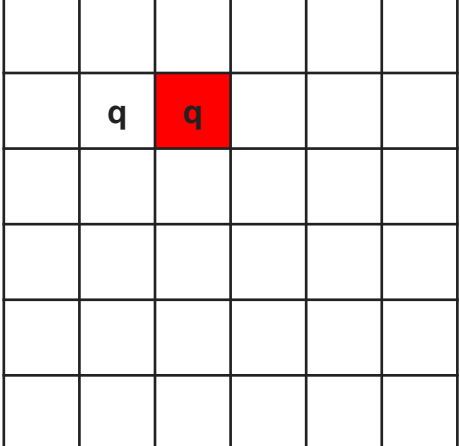

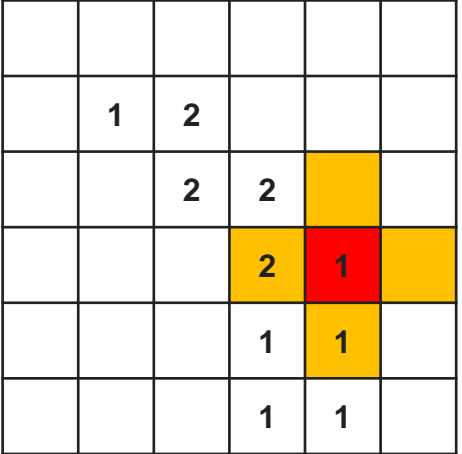

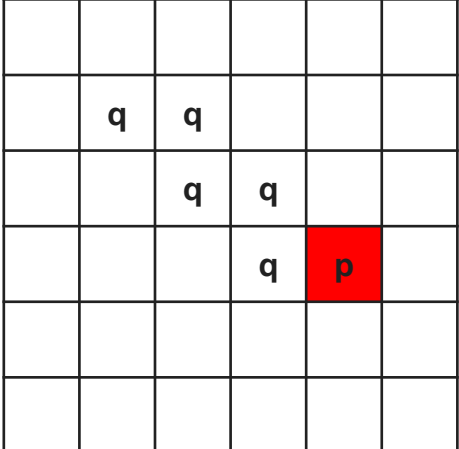

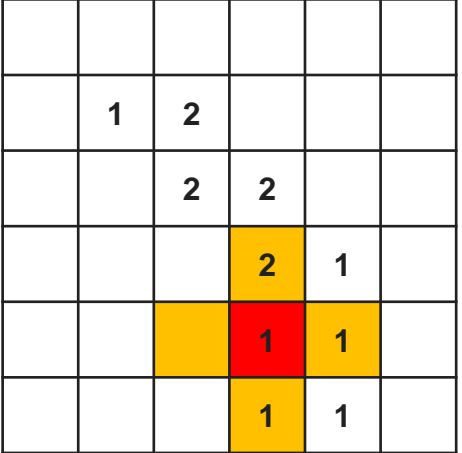

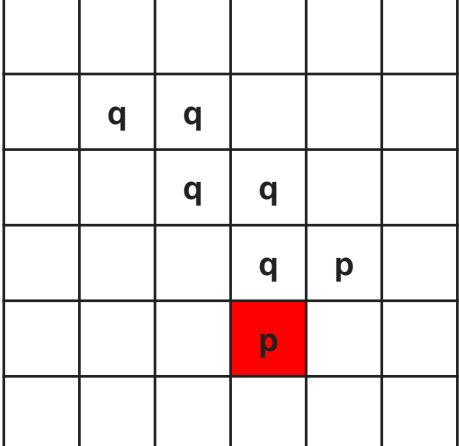

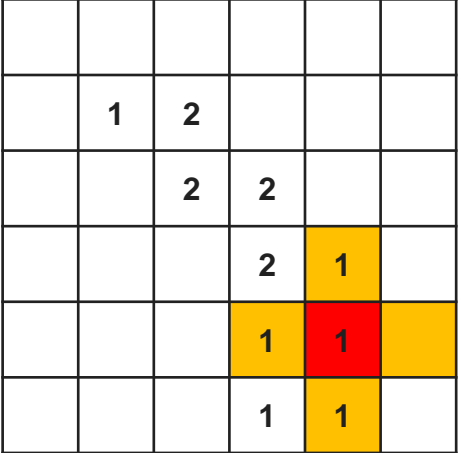

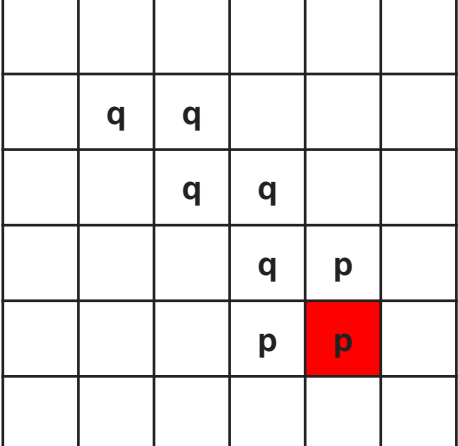

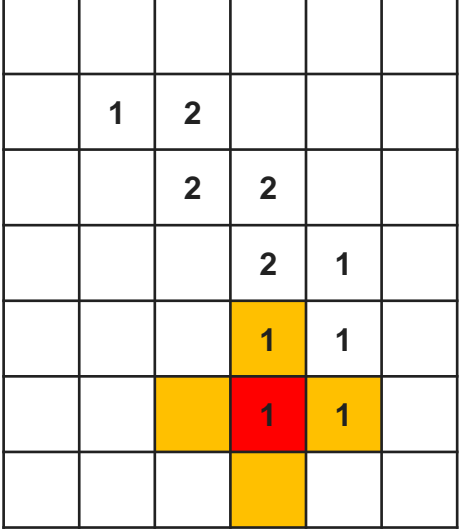

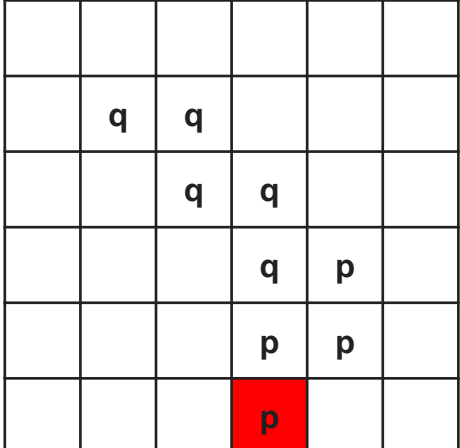

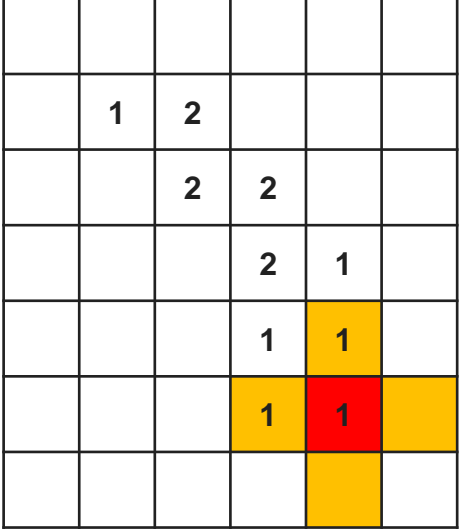

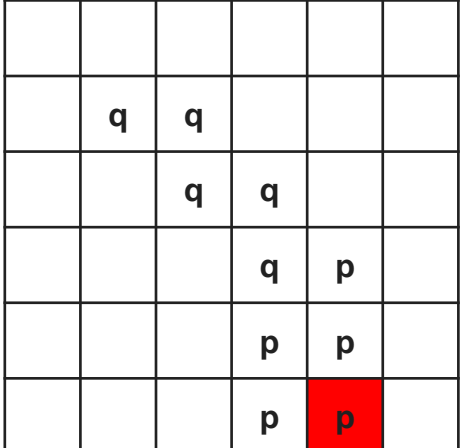

#### marked image

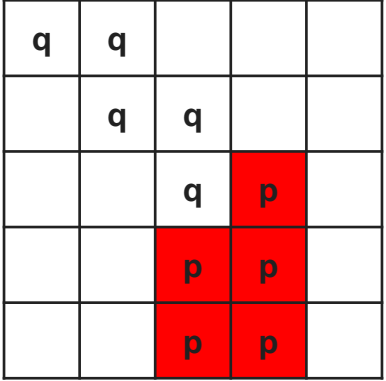

#### original image

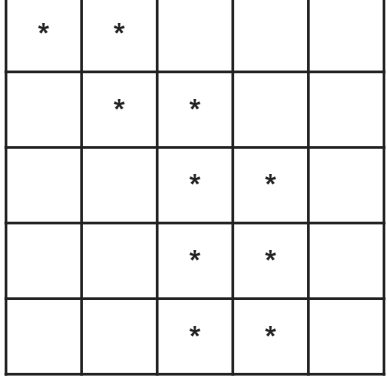

#### **Connected Shrink Operator**

 $\triangleright$  H function: (yokoi corner => "q")

• 
$$
h(b, c, d, e) = \begin{cases} 1, & \text{if } b = c \text{ and } (d \neq b \text{ or } e \neq b) \\ 0, & \text{otherwise} \end{cases}
$$

#### $\triangleright$  Output:

• 
$$
f(a_1, a_2, a_3, a_4, x) =
$$

$$
\begin{cases} g, \text{if exactly one of } a_n = 1, n = 1 \sim 4 \\ x, \text{otherwise} \end{cases}
$$

#### marked image

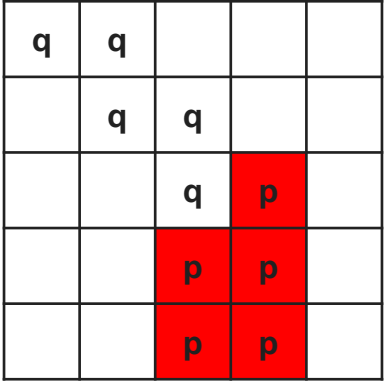

#### original image

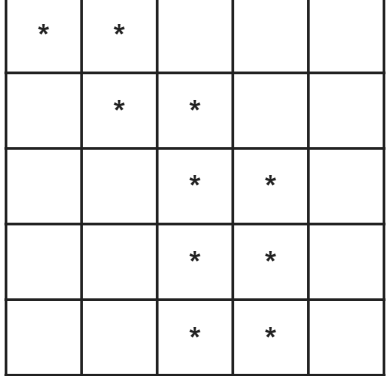

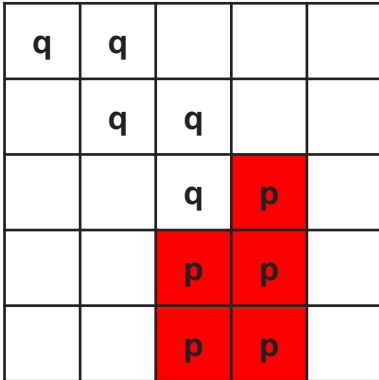

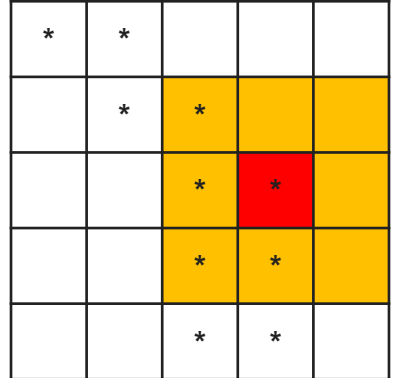

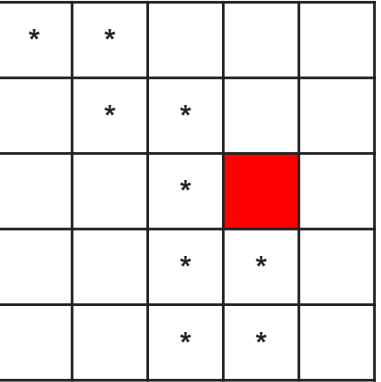

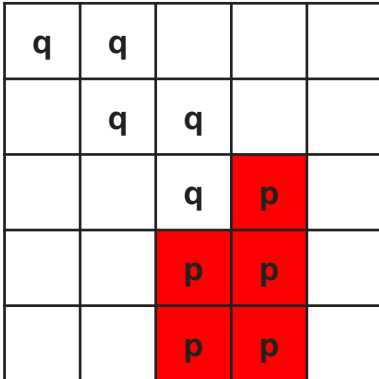

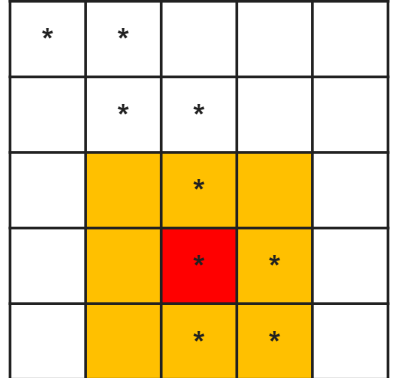

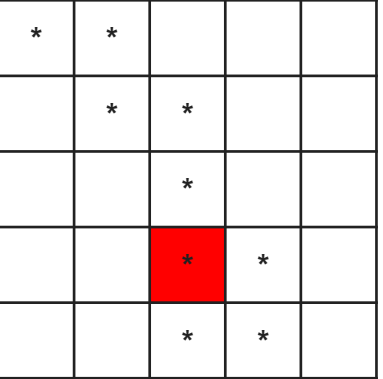

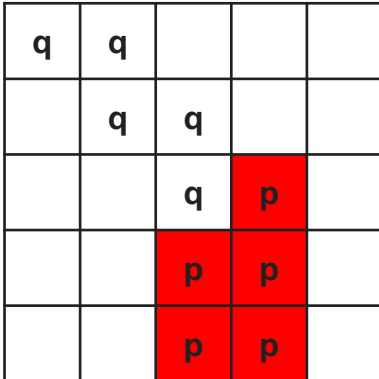

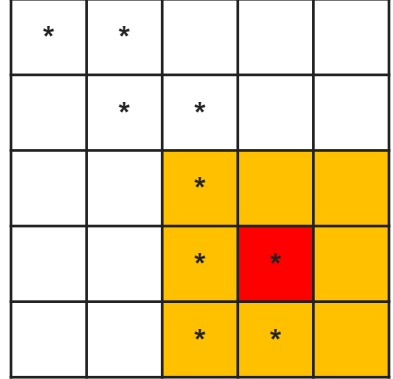

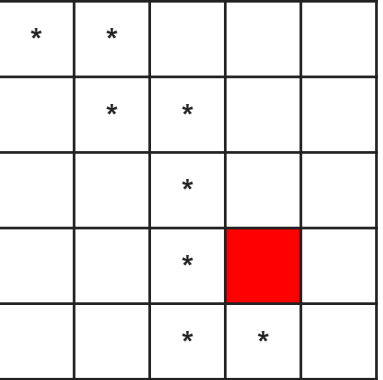

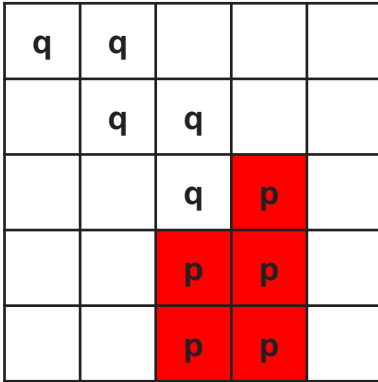

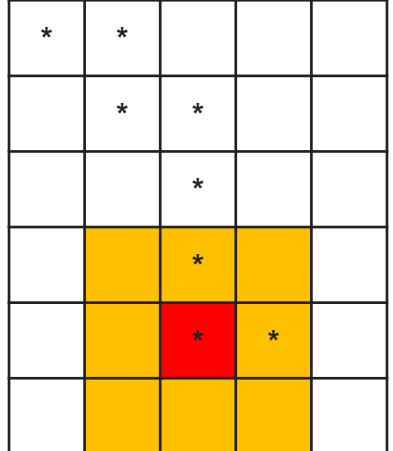

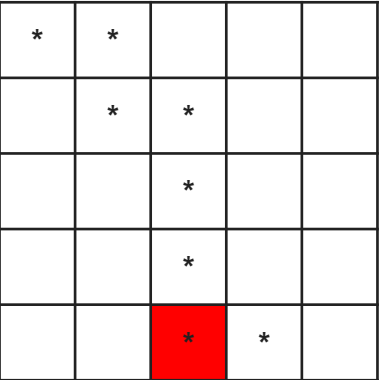

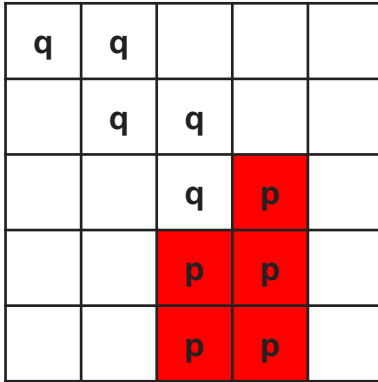

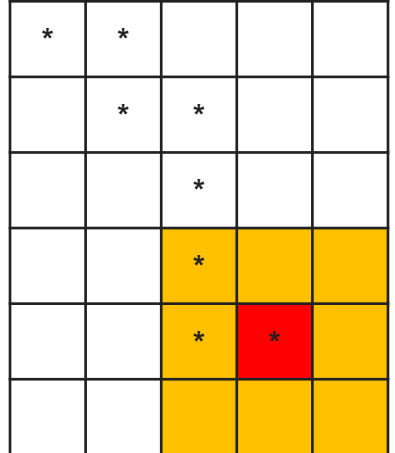

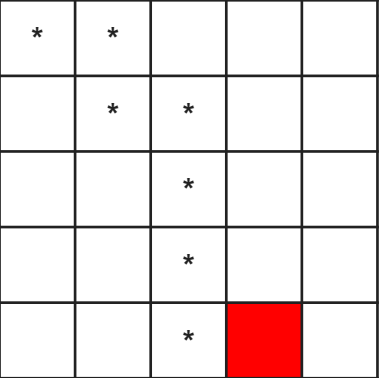